# Home

# Dansal

# INTRODUCTION

This is a cookbook to build and manage enterprise [Information Technology](http://en.wikipedia.org/wiki/Information_technology) solutions focusing on open source and to democratizing technology.

The name Bonsai Framework references a Bonsai approach to cultivation of technology trees to,

**Remain small and portable [\(Zero](http://www.bonsaiframework.com/wiki/pages/viewpage.action?pageId=11436314) [Footprint\)](http://www.bonsaiframework.com/wiki/pages/viewpage.action?pageId=11436314)**

**Stay pruned and shaped with proven techniques over time.**

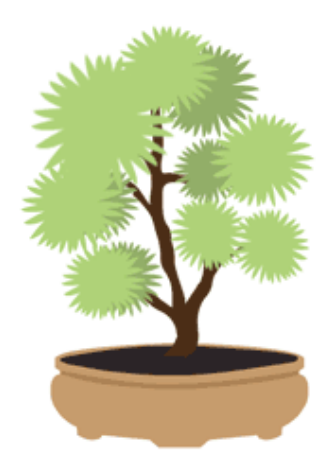

**Combine key foundational patterns into adaptable solutions.**

The framework prioritizes by SecOpsDev - Security (Zero Trust), Operations (Day 2), Dev (Keeping it Simple).

Don't be afraid to give feedback messaging me through [LinkedIn.](https://ca.linkedin.com/in/phamti)

Special thanks to [Atlassian](http://www.atlassian.com/) for sponsoring software licences to Bonsai Framework in support of advocating Open Source.

# WHERE TO START?

## **Know Your Basics**

## **You should understand the following,**

- Fundamentals of directories and files.
- Be able to edit text files at the command line.
- Basic understanding of how a Web Server works.

## ENTERPRISE INFRASTRUCTURE

## **Servers and Hosting**

How to setup enterprise class operations and infrastructure from a DevOps and OpsDev perspective.

[Setup Ubuntu](http://www.bonsaiframework.com/wiki/display/bonsai/1.0+Setup+Ubuntu+Linux+Base+Server+version+22) - Minimal setup. Recommend practicing inside virtual machine.

[Setup Apache](http://www.bonsaiframework.com/wiki/display/bonsai/4.0+Setup+Apache+Web+Server+on+Ubuntu+Linux) - The very first thing to get going on the Internet

[Setup Tomcat](http://www.bonsaiframework.com/wiki/display/bonsai/5.0+Zero+Footprint+Tomcat+Instances) - Setup [zero footprint software](http://www.bonsaiframework.com/wiki/pages/viewpage.action?pageId=11436314) Tomcat which is a good step towards understanding how cloud applies to application servers.

[Virtual Hosting with Apache Server](http://www.bonsaiframework.com/wiki/display/bonsai/4.1+Apache+Virtual+Hosting) - Multiple websites on one web server.

Practical application of the tutorials,

- [Confluence](http://www.bonsaiframework.com/wiki/pages/viewpage.action?pageId=2459207)  Setup your own Knowledge Management website (what you currently see here).
- [Plex](http://www.bonsaiframework.com/wiki/display/bonsai/6.x+Media+Player+Plex) Setup your own streaming media server.

## **Fundamental Cloud**

Get a good understanding of virtualization options and technologies fundamental to Cloud.

[LXC](http://www.bonsaiframework.com/wiki/display/bonsai/5.0+LXC) - Core understanding of container based virtualization towards Cloud.

[LXC with Advanced Networking](http://www.bonsaiframework.com/wiki/display/bonsai/5.1+LXC+Advanced+Networking+-+Exposing+Containers+to+the+Network) - Understand under the hoods of how the internal virtualization network works.

[Docker in Relation to LXC](http://www.bonsaiframework.com/wiki/pages/viewpage.action?pageId=23822491) - How your LXC learnings apply to Docker.

[Hypervisor](http://www.bonsaiframework.com/wiki/display/bonsai/Cloud+Foundations+-+Hypervisor) - Select and run a virtualization infrastructure at home.

## **Journey to Cloud**

[Cloud Stack](http://www.bonsaiframework.com/wiki/display/bonsai/5.3+Cloud) - Currently trying to process the good enough cloud stack for the Bonsai Framework.

[Path to Cloud](http://www.bonsaiframework.com/wiki/display/bonsai/Path+to+Cloud) - In flight progressive journey to moving the Cloud.

[Cloud Density](http://www.bonsaiframework.com/wiki/display/bonsai/Cloud+Density) - Reduce cost of Cloud through isolation technology and techniques.

# TOOLS

Tin's software picks for [Windows 7](http://www.bonsaiframework.com/wiki/display/bonsai/9.0+Software+Picks+-+Windows+7) and [Mac OS X](http://www.bonsaiframework.com/wiki/display/bonsai/9.1+Software+Picks+-+Mac+OS+X).

## FAQs

#### **Is This Software?**

No. These are techniques to selecting, connecting and customizing technologies. At the same time, written to educate and provide practical context.

Anybody can look up how to build a system or house, but the intent here is to be organized, include tricks of the trade and exercised do cumentation.

The material is curated to create a low maintenance enterprise technology tree. Like a Bonsai Tree, it starts simple (fast) but can easily be grown within established patterns.

#### **Is This Open Source?**

This falls under the same ["open source" equivalent](http://www.bonsaiframework.com/wiki/pages/viewpage.action?pageId=2458879) ([Creative Commons](https://creativecommons.org/about/)) as [Wikipedia.com.](https://wikimediafoundation.org/wiki/Terms_of_Use#7._Licensing_of_Content)

#### **Can I Contribute Beyond Anonymous Comments?**

Sure, send me a [LinkedIn](http://www.breakitdown.ca/wiki/www.linkedin.com/in/phamti) message and I will create you an ID.

#### **Can I Download the Website?**

Yes you may as [the license and terms of use](http://www.bonsaiframework.com/wiki/pages/viewpage.action?pageId=2458879) are very liberal.

#### **What About Development Notes?**

Yes, I've got lots but the effort to rewrite and modernize is not something I have time for right now. I've had a number of requests, so I may put up some overall concepts and practices.

#### **When did you start?**

1996 with the [Confluence edition started \(minus Dev notes\) Jan 2010.](http://www.bonsaiframework.com/wiki/display/bonsai/Confluence+Server+History+Log+2010)

### **More Questions**

Check the [FAQ](http://www.bonsaiframework.com/wiki/questions/topics) or Message me via [LinkedIn.](http://www.breakitdown.ca/wiki/www.linkedin.com/in/phamti)

## RECENT UPDATES

#### [All Updates](http://www.bonsaiframework.com/wiki/spaces/flyingpdf/pdfpageexport.action?pageId=63897602&updatesSelectedTab=all)

- [Photography Photoshop Correction](http://www.bonsaiframework.com/wiki/display/bonsai/Photography+Photoshop+Correction)
- [4.0 Setup Apache Web Server on Ubuntu Linux](http://www.bonsaiframework.com/wiki/display/bonsai/4.0+Setup+Apache+Web+Server+on+Ubuntu+Linux)
- [9.1 Software Picks Mac OS X](http://www.bonsaiframework.com/wiki/display/bonsai/9.1+Software+Picks+-+Mac+OS+X)
- [Digital Watch List Casio and G-Shock Watch List Considerations](http://www.bonsaiframework.com/wiki/display/bonsai/Digital+Watch+List+-+Casio+and+G-Shock+Watch+List+Considerations)

[Tin Pham](http://www.bonsaiframework.com/wiki/display/~tinpham) (Mar 08, 2024) [Tin Pham](http://www.bonsaiframework.com/wiki/display/~tinpham) (Apr 09, 2024) [Tin Pham](http://www.bonsaiframework.com/wiki/display/~tinpham) (Apr 17, 2024) [Tin Pham](http://www.bonsaiframework.com/wiki/display/~tinpham) (yesterday at 10:20 PM)

- [1.0 Setup Ubuntu Linux Base Server version 22](http://www.bonsaiframework.com/wiki/display/bonsai/1.0+Setup+Ubuntu+Linux+Base+Server+version+22) [Tin Pham](http://www.bonsaiframework.com/wiki/display/~tinpham) (Dec 21, 2023)  $\bullet$
- [Home Server Virtualization](http://www.bonsaiframework.com/wiki/display/bonsai/Home+Server+Virtualization)
- [Setup Ubuntu Linux Base Server Bash Script 20 \(Dec 2023\)](http://www.bonsaiframework.com/wiki/pages/viewpage.action?pageId=123240461)
- ᄻ [VMWare Fusion 11.5.0 on Mac OS X.png](http://www.bonsaiframework.com/wiki/display/bonsai/Home+Server+Virtualization?preview=%2F22446082%2F123240473%2FVMWare+Fusion+11.5.0+on+Mac+OS+X.png)  $\bullet$
- [VMWare Grub Error.jpg](http://www.bonsaiframework.com/wiki/display/bonsai/1.0+Setup+Ubuntu+Linux+Base+Server+-+Ubuntu+16+and+Older?preview=%2F123240458%2F123240456%2FVMWare+Grub+Error.jpg)  $\bullet$
- mage2016-8-4 10:41:2.png  $\bullet$
- $\bullet$ [1.0 Setup Ubuntu Linux Base Server - Ubuntu 16 and Older](http://www.bonsaiframework.com/wiki/display/bonsai/1.0+Setup+Ubuntu+Linux+Base+Server+-+Ubuntu+16+and+Older)
- $\bullet$ [1.5 Server Standards](http://www.bonsaiframework.com/wiki/display/bonsai/1.5+Server+Standards)
- [Setup Ubuntu Linux Base Server Bash Script 16.04.1 \(Oct 2016\)](http://www.bonsaiframework.com/wiki/pages/viewpage.action?pageId=25067560)
- [Fun 2.0 Nvidia Shield](http://www.bonsaiframework.com/wiki/display/bonsai/Fun+2.0+-+Nvidia+Shield)
- $\bullet$ [Keyboard Shortcuts for Mac OS X with Windows Keyboard](http://www.bonsaiframework.com/wiki/display/bonsai/Keyboard+Shortcuts+for+Mac+OS+X+with+Windows+Keyboard)
- [5.4 Docker in Relation to LXC \(Linux Container\)](http://www.bonsaiframework.com/wiki/pages/viewpage.action?pageId=23822491)
- [4.1 Apache Virtual Hosting](http://www.bonsaiframework.com/wiki/display/bonsai/4.1+Apache+Virtual+Hosting)
- [Building 0FS Apache Web Server on Solaris](http://www.bonsaiframework.com/wiki/display/bonsai/Building+0FS+Apache+Web+Server+on+Solaris)
- [9.0 Software Picks Windows 7](http://www.bonsaiframework.com/wiki/display/bonsai/9.0+Software+Picks+-+Windows+7)

[Tin Pham](http://www.bonsaiframework.com/wiki/display/~tinpham) (May 14, 2023) [Tin Pham](http://www.bonsaiframework.com/wiki/display/~tinpham) (May 20, 2023) [Tin Pham](http://www.bonsaiframework.com/wiki/display/~tinpham) (May 21, 2023) [Tin Pham](http://www.bonsaiframework.com/wiki/display/~tinpham) (May 21, 2023) [Tin Pham](http://www.bonsaiframework.com/wiki/display/~tinpham) (Aug 23, 2023) [Tin Pham](http://www.bonsaiframework.com/wiki/display/~tinpham) (Nov 19, 2023) [Tin Pham](http://www.bonsaiframework.com/wiki/display/~tinpham) (Dec 18, 2023) [Tin Pham](http://www.bonsaiframework.com/wiki/display/~tinpham) (Dec 18, 2023) [Tin Pham](http://www.bonsaiframework.com/wiki/display/~tinpham) (Dec 18, 2023) [Tin Pham](http://www.bonsaiframework.com/wiki/display/~tinpham) (Dec 18, 2023) [Tin Pham](http://www.bonsaiframework.com/wiki/display/~tinpham) (Dec 18, 2023) [Tin Pham](http://www.bonsaiframework.com/wiki/display/~tinpham) (Dec 18, 2023) [Tin Pham](http://www.bonsaiframework.com/wiki/display/~tinpham) (Dec 20, 2023) [Tin Pham](http://www.bonsaiframework.com/wiki/display/~tinpham) (Dec 21, 2023)